#### **Schéma régional de cohérence écologique**

*Ile-de-France*

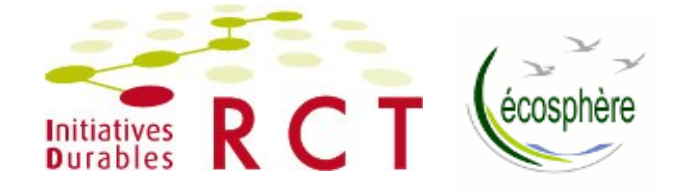

# **La concertation pour le SRCE**

#### **Atelier thématique n°4**

Outils et mesures pour prendre en compte les enjeux de continuité écologique en zone urbaine

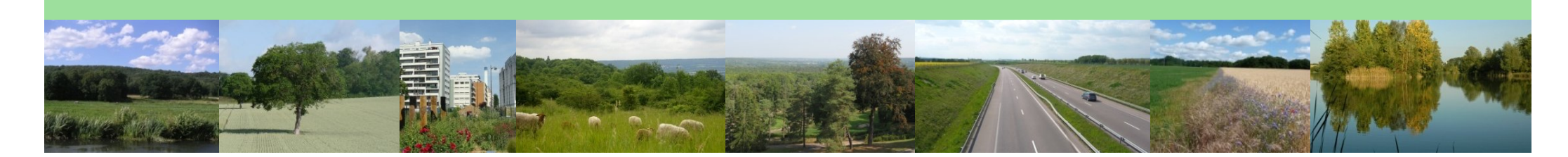

*31 mai 2012*

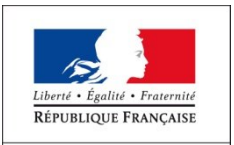

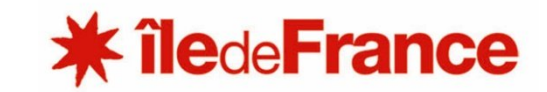

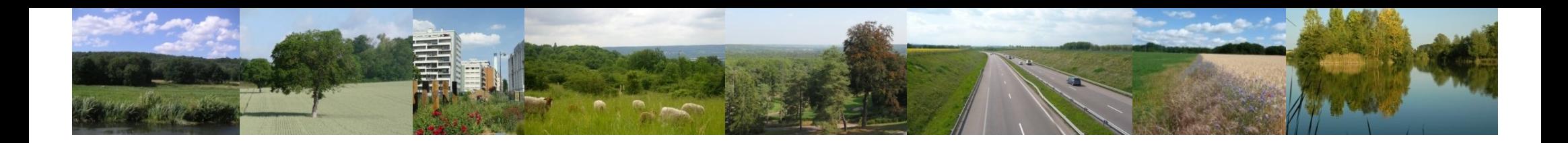

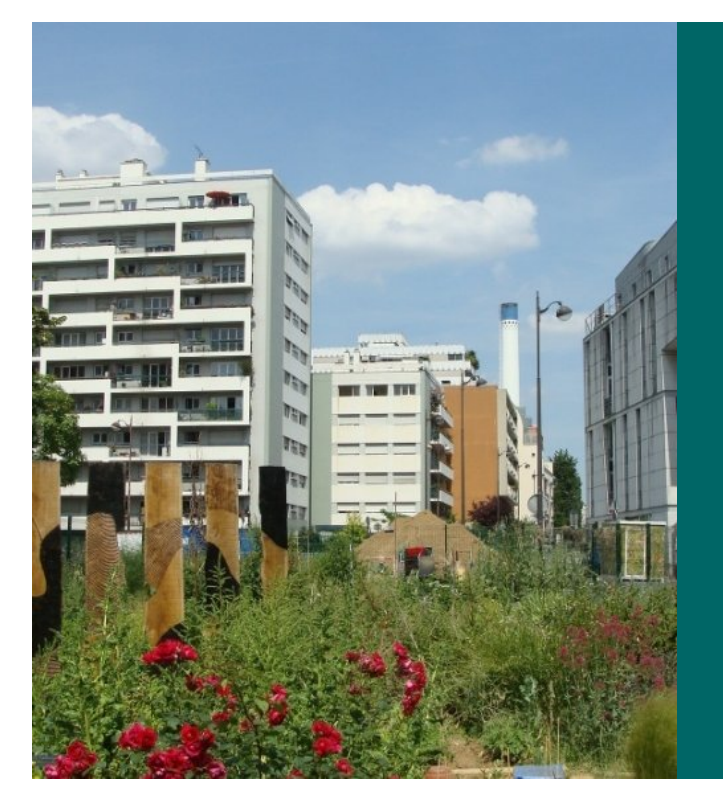

# **Qui ?**

#### **Les intervenants et les participants de l'atelier**

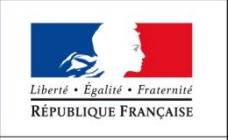

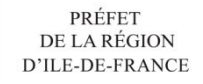

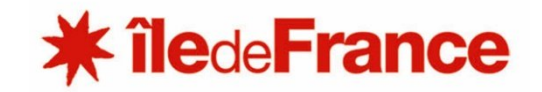

#### **Les co-pilotes**

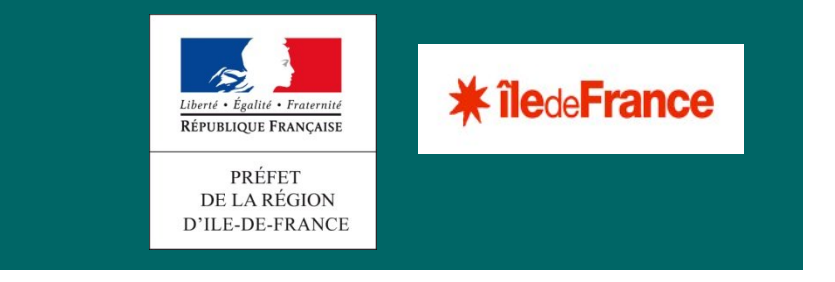

#### **Les prestataires**

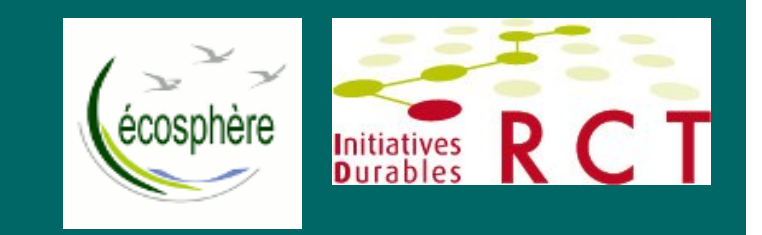

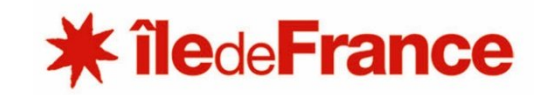

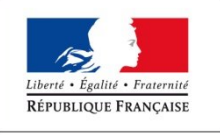

#### **Et vous ?**

**Liste des participants distribuées à l'entrée :** *représentants techniques de l'ensemble des structures concernées par la mise en place de la TVB en Ile-de-France sur la thématique de l'atelier*

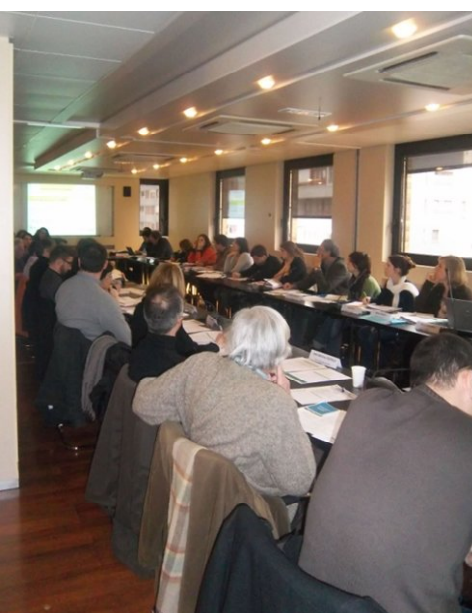

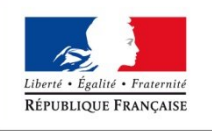

PRÉFET DE LA RÉGION D'ILE-DE-FRANCE

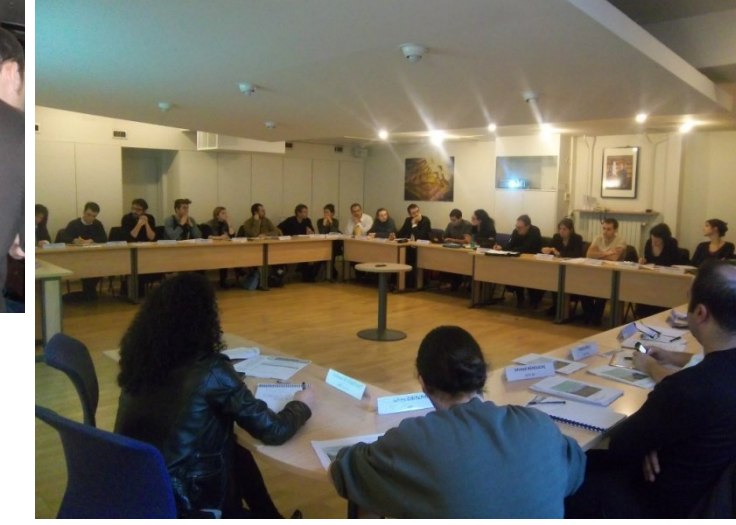

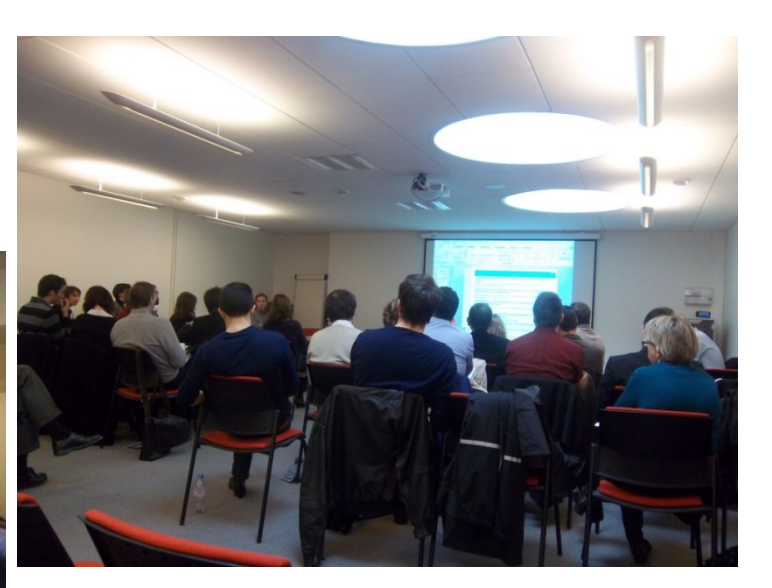

#### **\* îledeFrance**

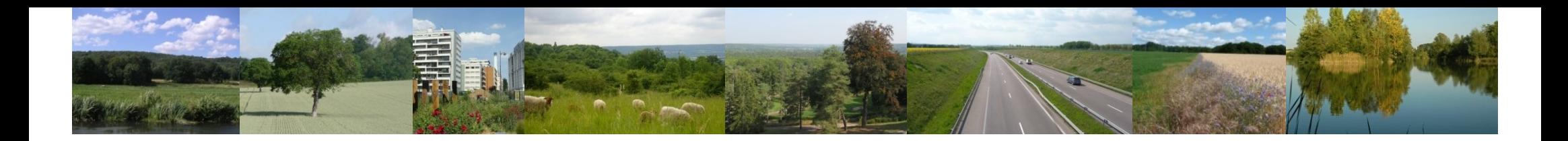

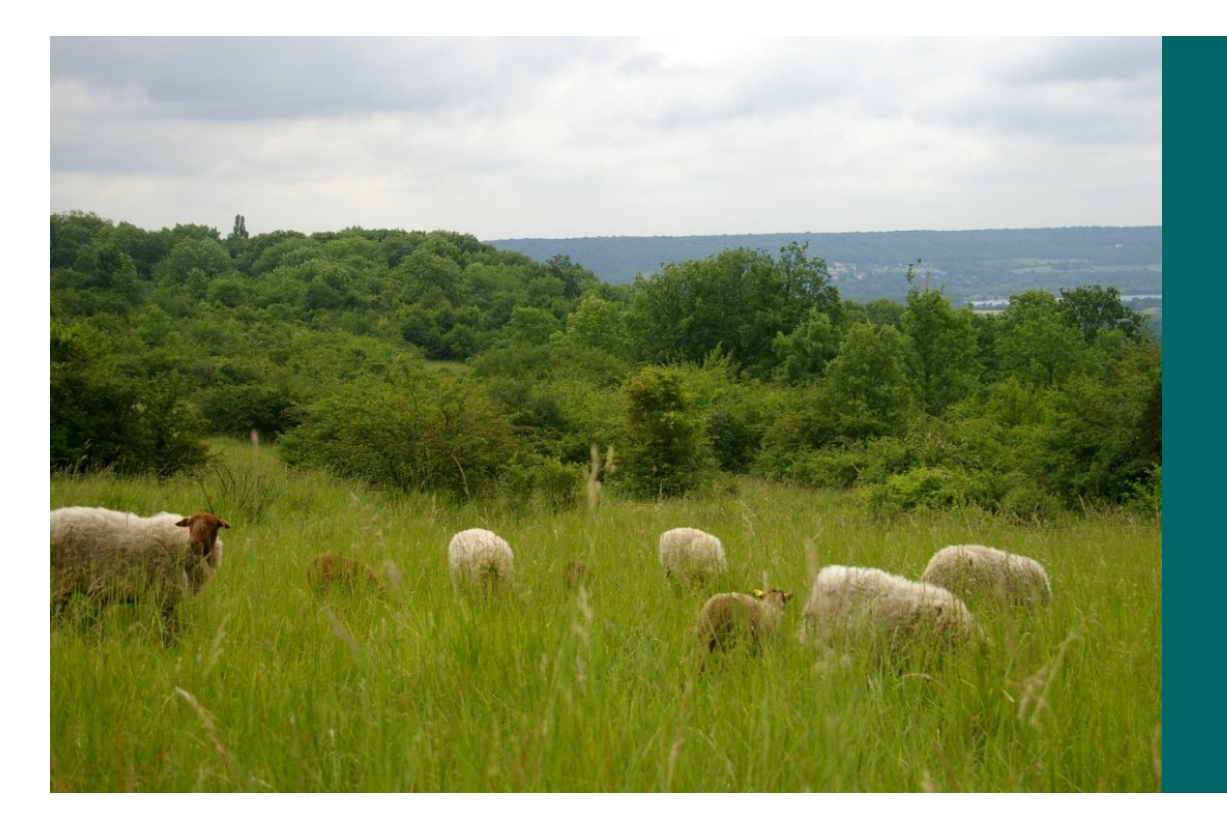

# **Pourquoi ?**

#### **Les objectifs de l'atelier**

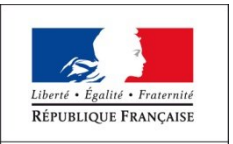

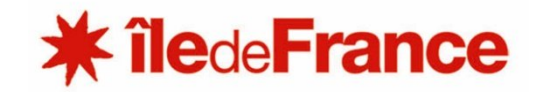

#### *Le SRCE : son calendrier*

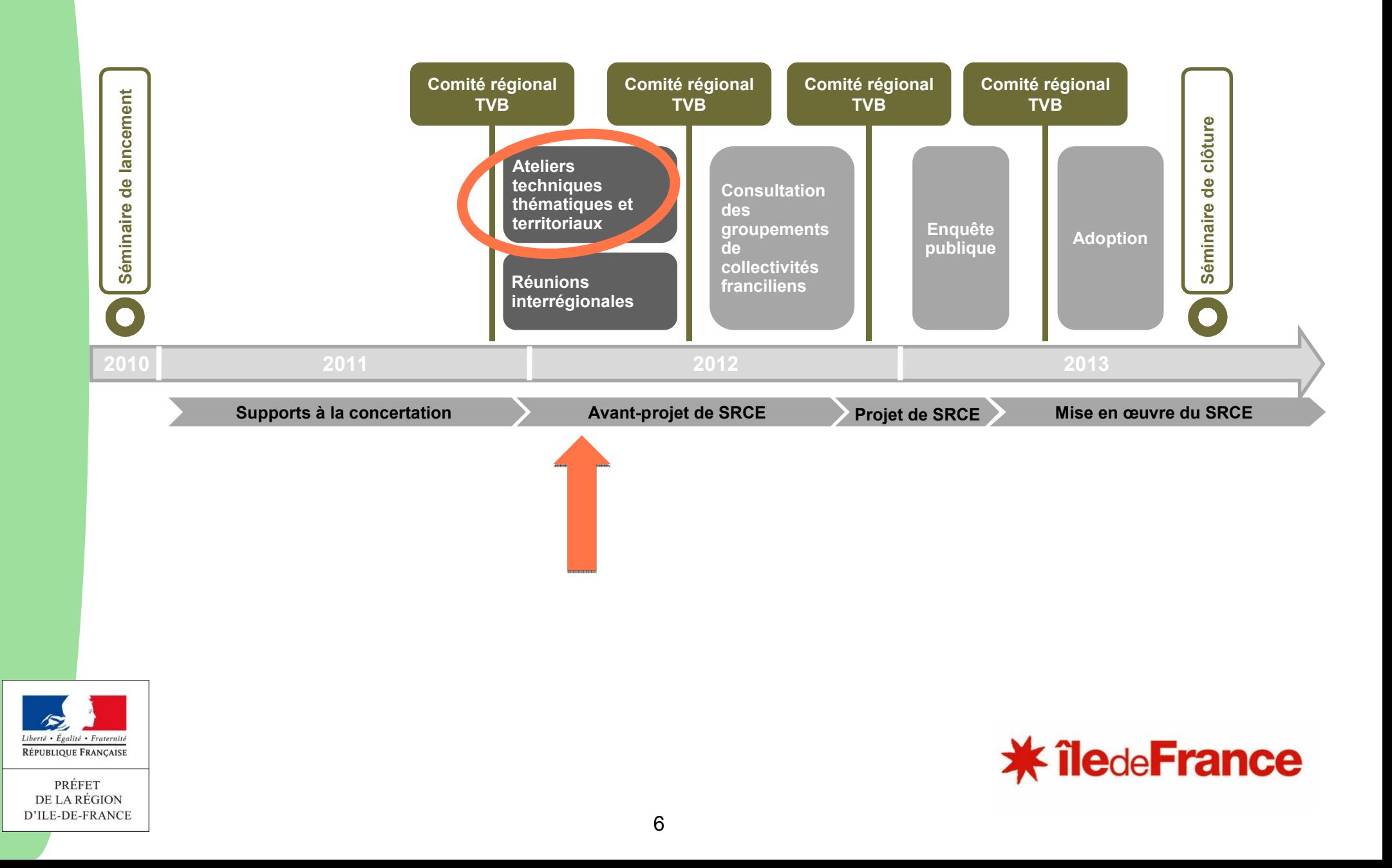

# *Pour mémoire : les ateliers thématiques*

#### **Objectif : construire collectivement le plan d'actions du SRCE**

#### *2 réunions pour chaque atelier :*

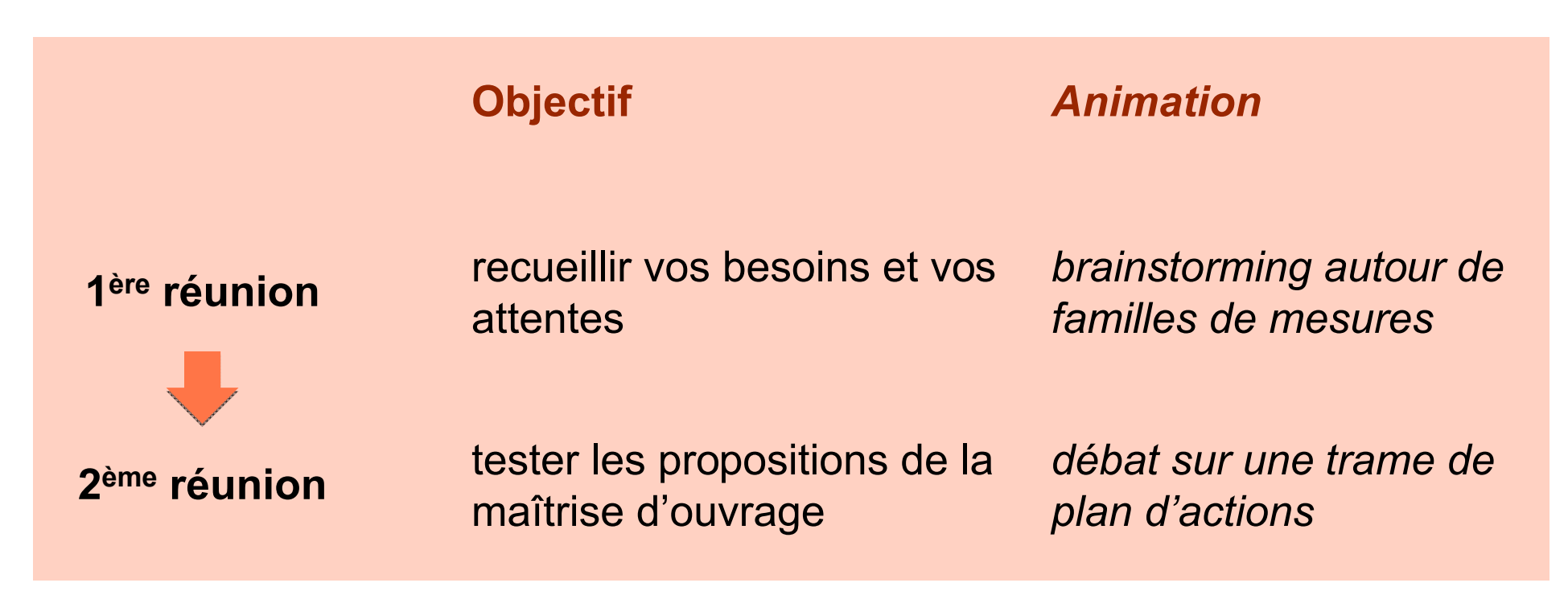

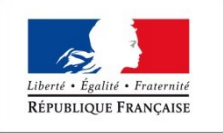

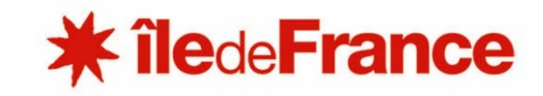

# *La réunion n*°*1 : quelle valorisation ?*

#### **Un compte-rendu pour chaque atelier, accessible en ligne sur l'extranet :**

http://extranet.srce-idf.fr

Login : accesgeneral

Mot de passe : srceidf

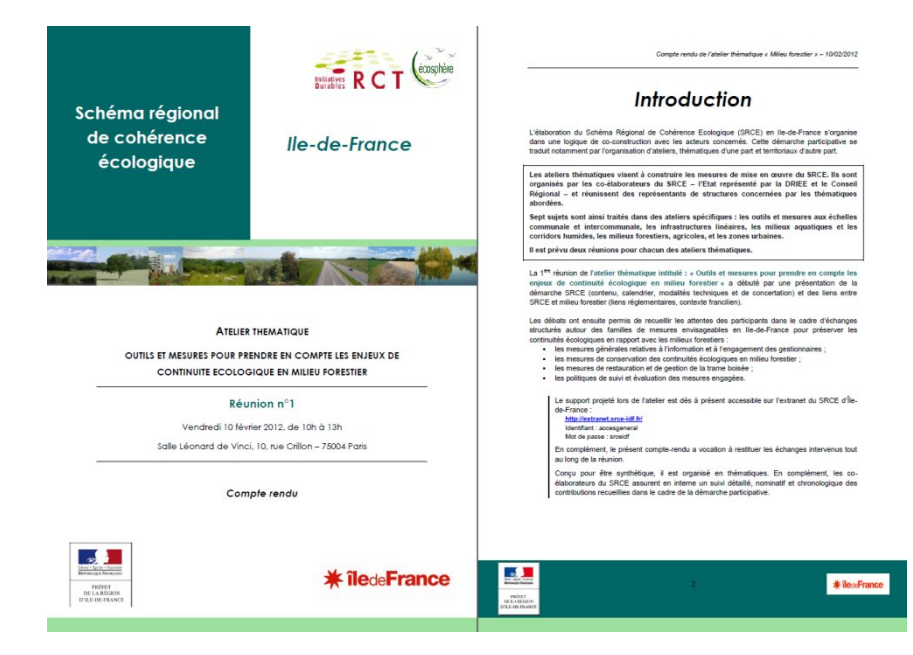

**Vos idées :** la matière première des propositions qui vous seront présentées dans la suite de l'atelier, enrichies par les apports de la maîtrise d'ouvrage et du Comité de projet de la démarche (Etat, Région, PNR, IAU, Natureparif) et du bureau d'études Ecosphère

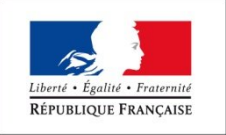

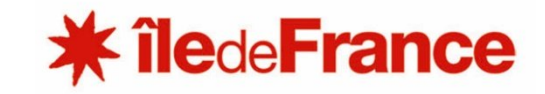

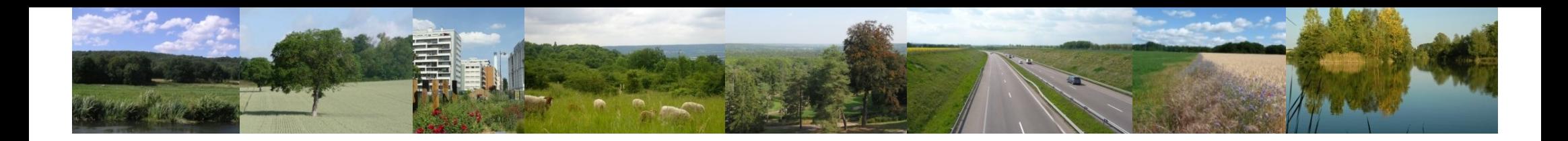

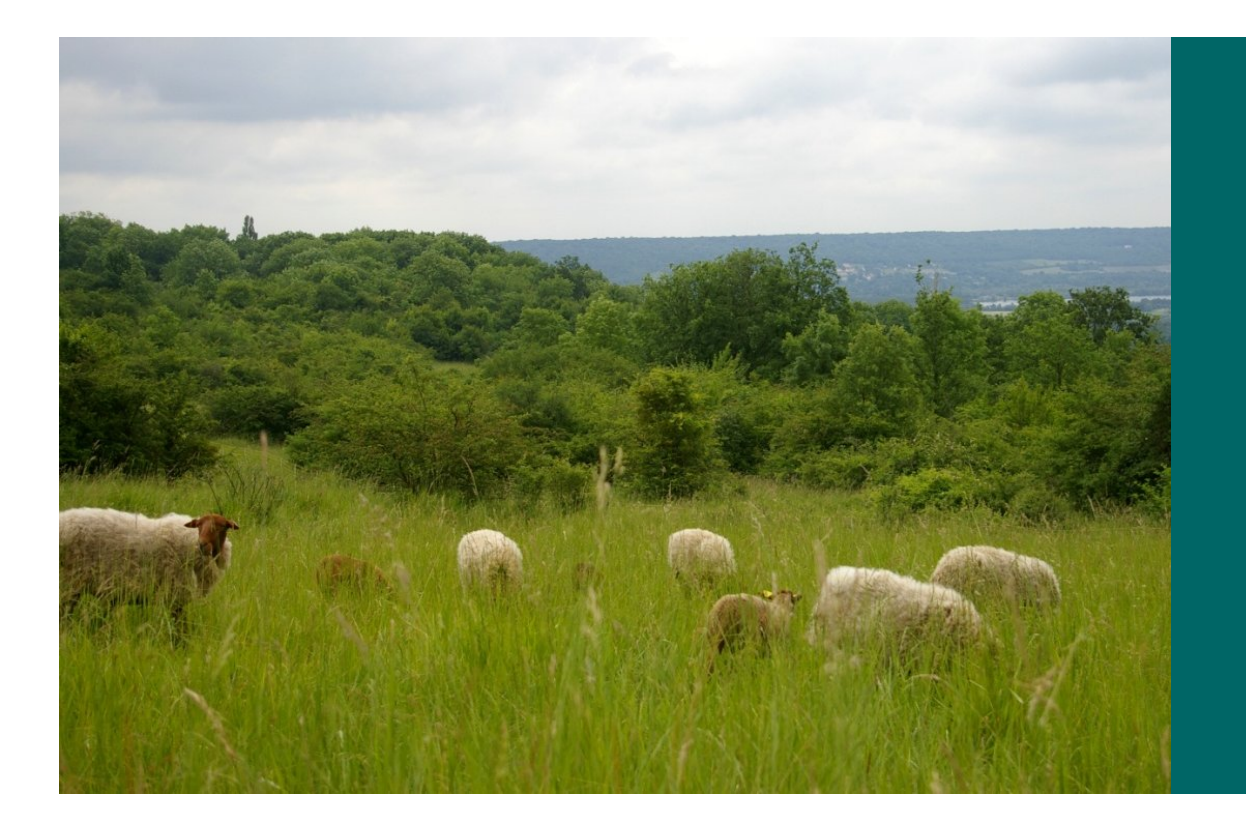

## **Comment ?**

#### **Le déroulé de l'atelier**

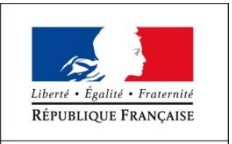

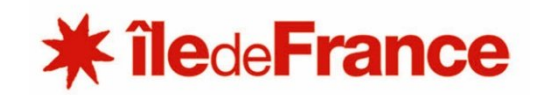

# **Ordre du jour**

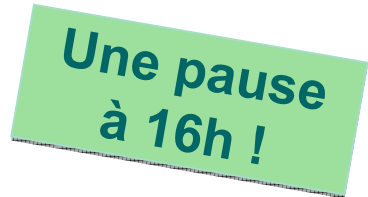

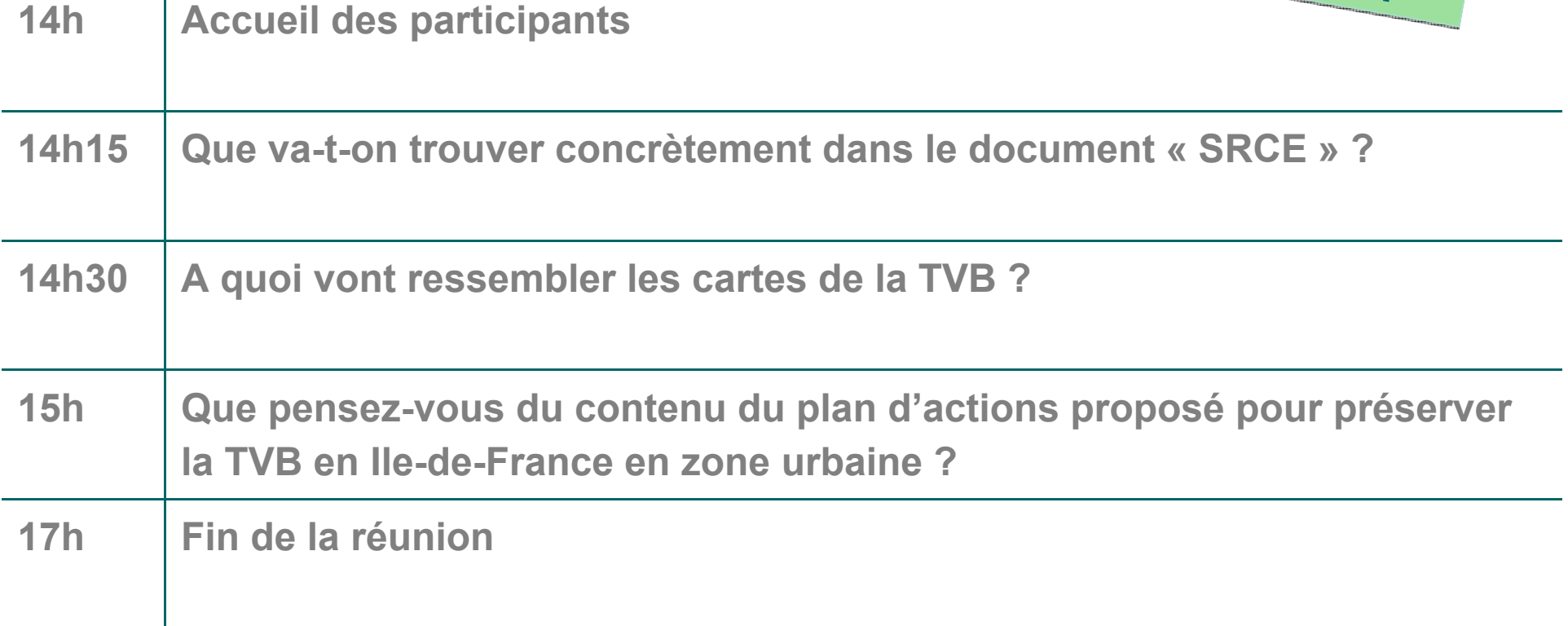

**Le programme est accessible dans le dossier remis à l'entrée**

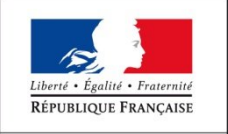

 $\mathbf{I}$ 

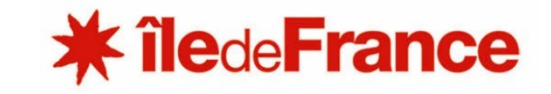

# *Des questions sur l'atelier ?*

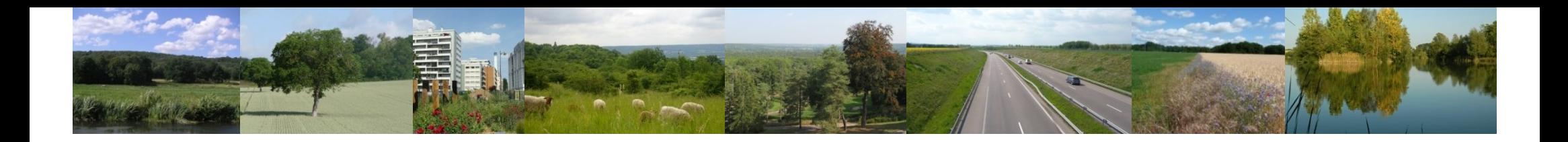

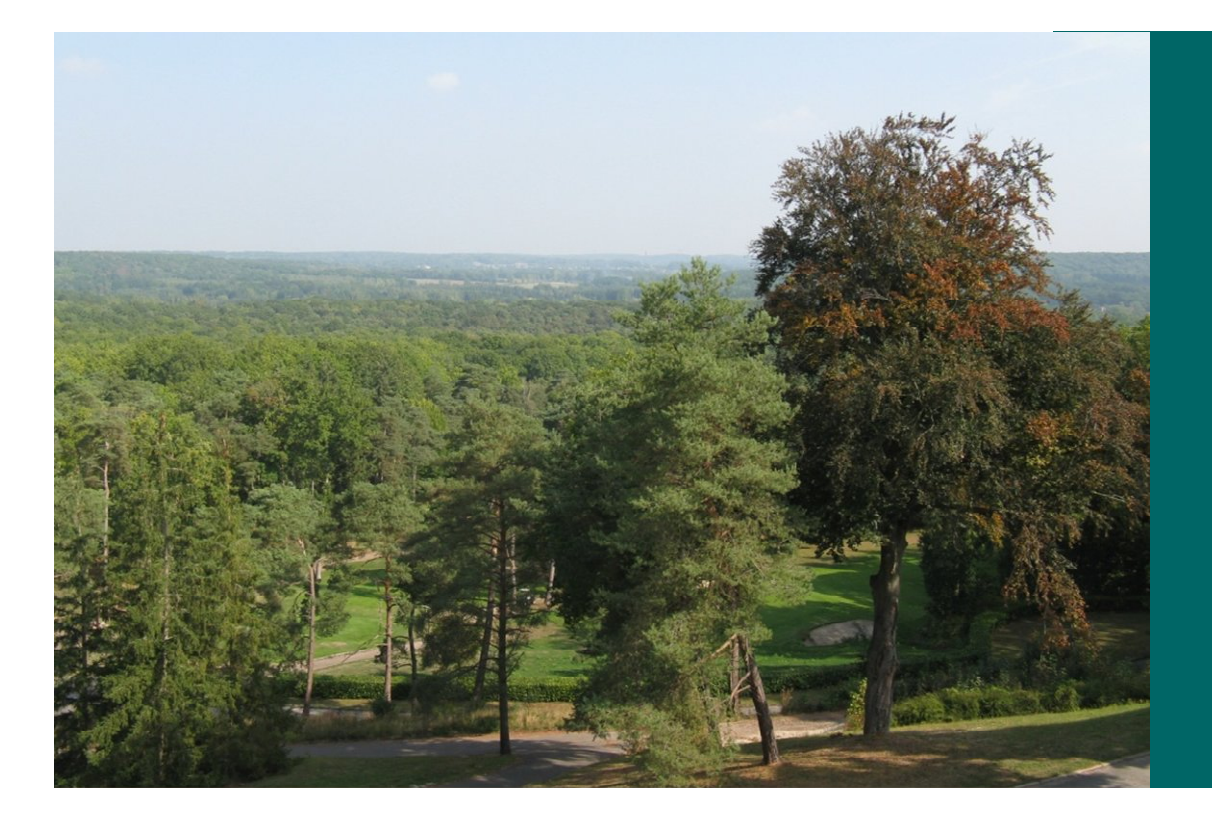

# **Que va-t-on trouver concrètement dans le document « SRCE » ?**

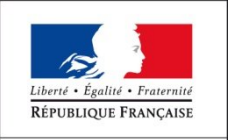

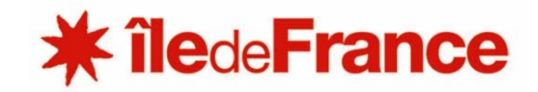

#### *Le contenu du SRCE*

**Cadrage sur le SRCE** (objectifs, articulation avec les autres politiques, démarche d'élaboration…)

**Cadrage sur la biodiversité** (intérêts, principales menaces, spécificités franciliennes…)

**Les composantes de la TVB en Ile-de-France** : sources et méthode d'élaboration, description et carte de chaque sous-trame, des réservoirs, des points de fragilité et des objectifs, points sur les unités éco-paysagères

**Diagnostic et enjeux franciliens**

**Plan d'actions**

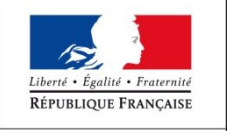

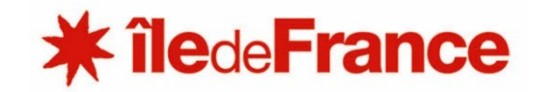

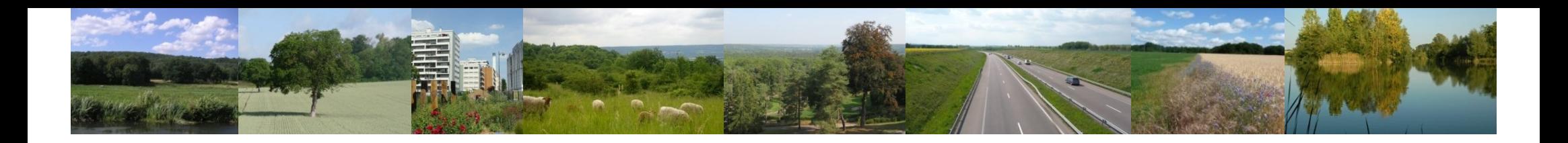

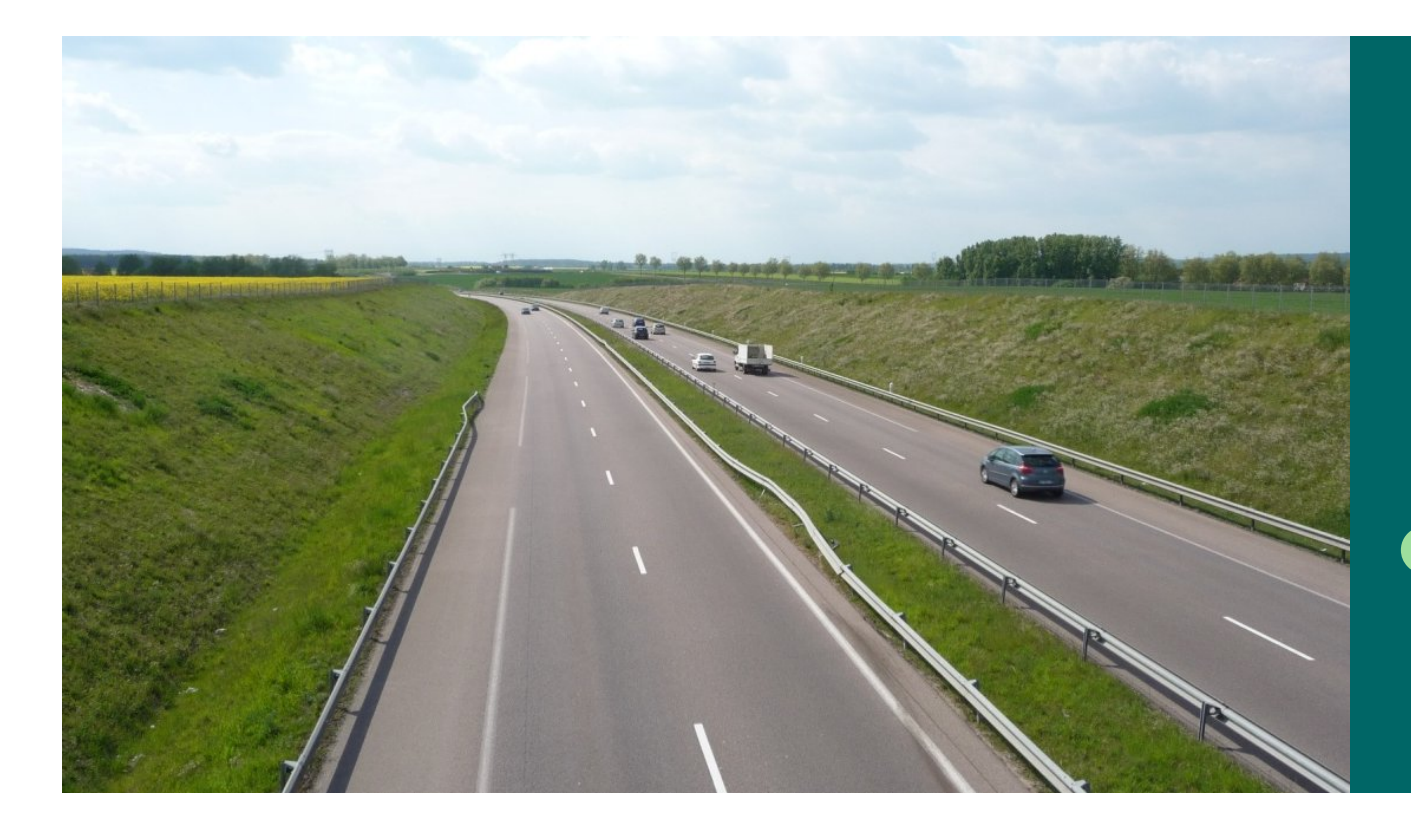

# **A quoi vont ressembler les cartes de la TVB ?**

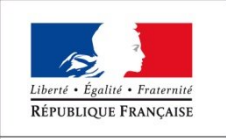

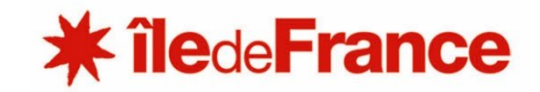

### *Les composantes de la TVB francilienne Quelle représentation cartographique ?*

**Un atlas cartographique comportant a minima :**

**L'existant L'existant**

**Des zooms D e <sup>s</sup> zooms**

**Ce qu'il Ce qu'il**

**faut faire <sup>e</sup> faut faire <sup>e</sup>**

**faveu<sup>r</sup> de faveu<sup>r</sup> de**

**la TVB la TVB**

**t h ématiques thématiques**

*t D ra e v s a e x tr aits de documents de il p r ésentés aujourd'hui*

Une carte des **réservoirs** de biodiversité

Une carte de chaque **sous-trame** : herbacée, forestière, grandes cultures, bleue

Une carte de synthèse des **composantes** (cumul des 4 sous-trames, des réservoirs et des obstacles)

Une carte des **objectifs** de préservation et de restauration Une carte des **secteurs prioritaires d'intervention**

**Ex.** une carte de la zone urbaine dense (PPC)

*Les composantes de la TVB francilienne Quelle représentation cartographique ?*

**Echelle des cartes du SRCE : 1/100 000ème**

Elles ont vocation à :

*être utilisées à l'échelle régionale* (document type SDRIF)

*être déclinées à l'échelle locale* **par les collectivités et l'ensemble des porteurs de projet**, en utilisant les données et en respectant les principes méthodologiques exposés dans le SRCE (par exemple dans le cadre de l'élaboration ou de la révision d'un document d'urbanisme ou à l'occasion d'un aménagement)

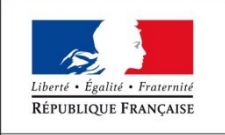

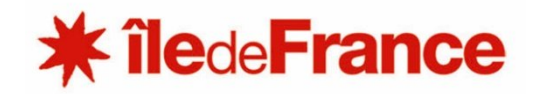

#### *Pour se faire une idée plus précise, un extrait…* **L'existant**

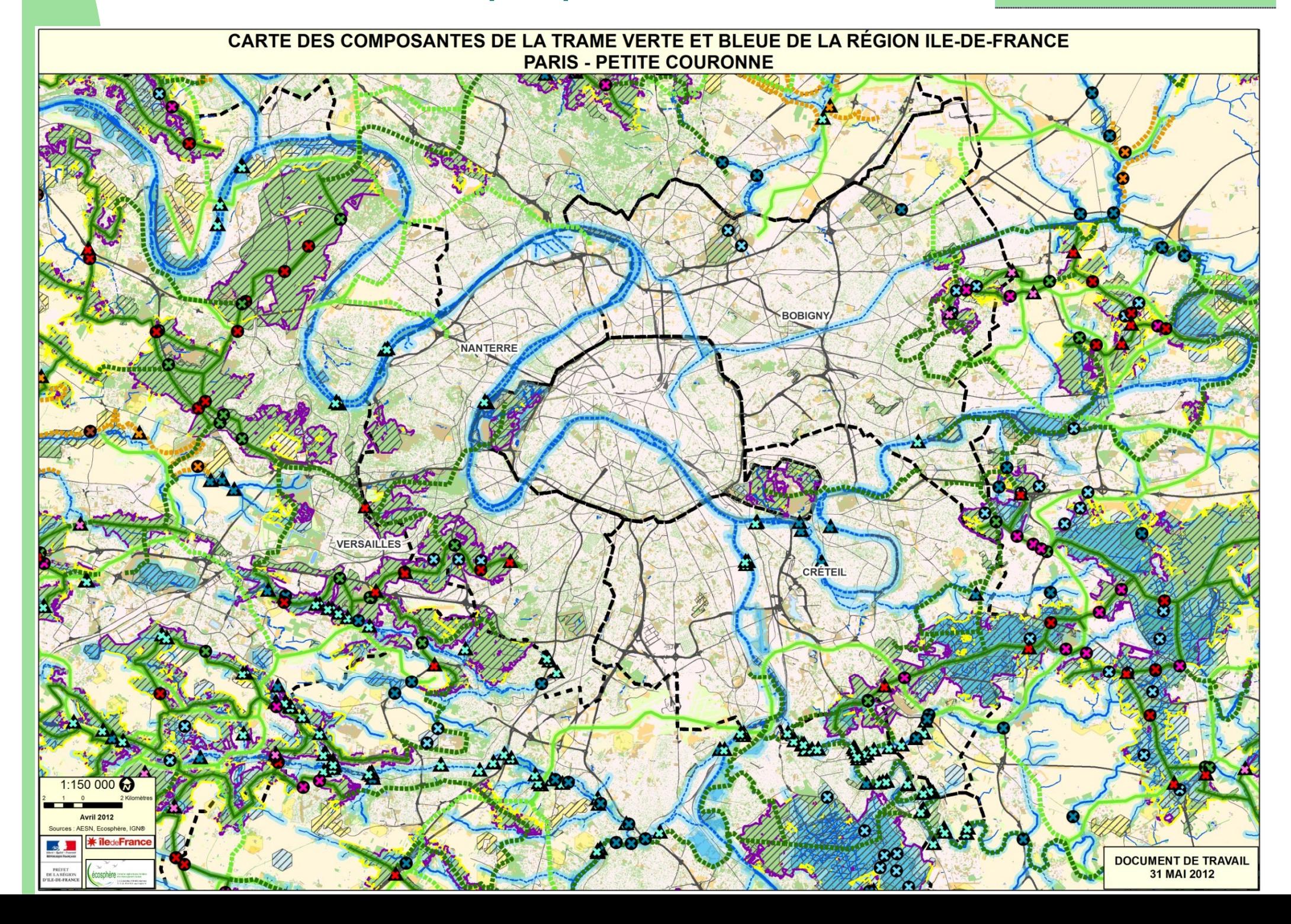

#### *Pour se faire une idée plus précise, un extrait…* **L'existant**

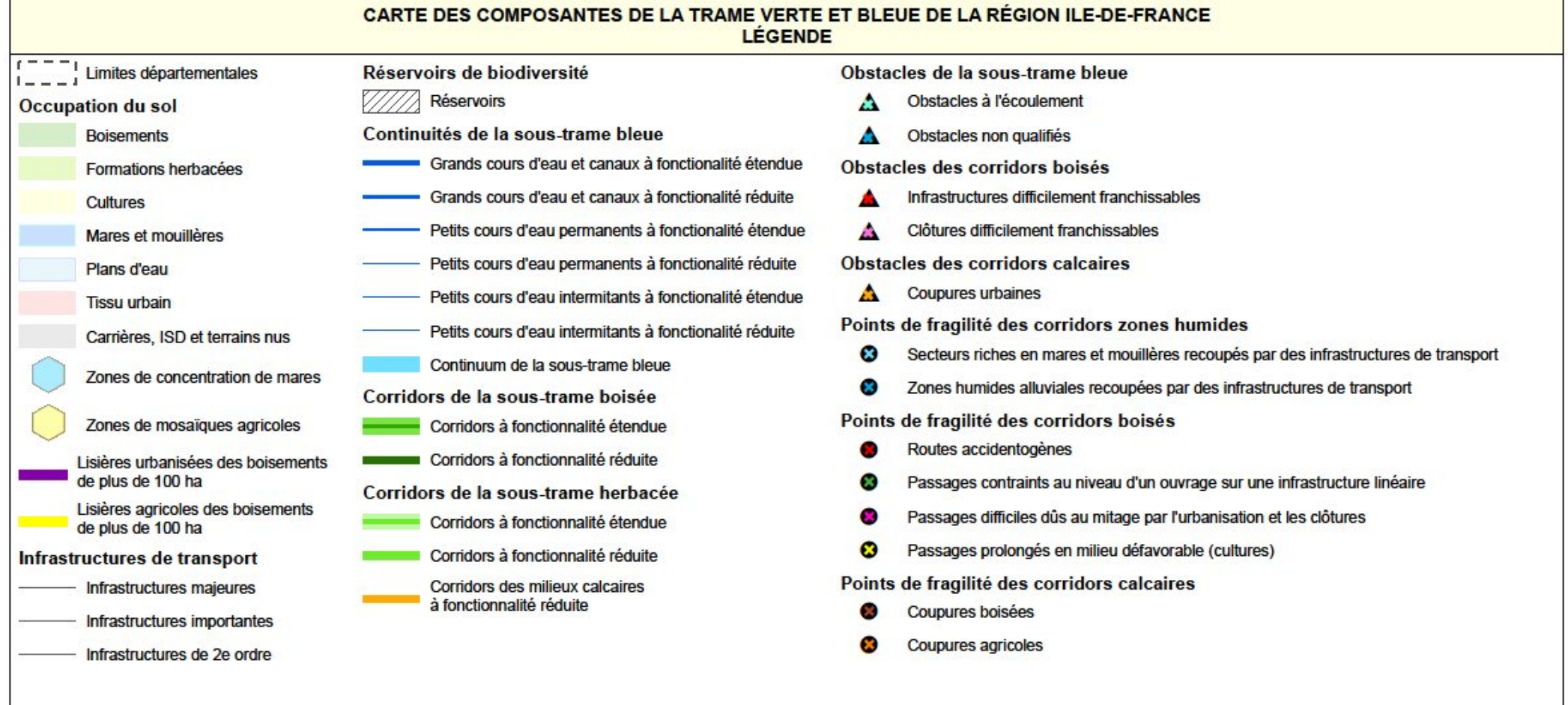

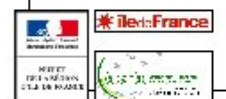

#### *Pour se faire une idée plus précise, un extrait…* **Ce qu'il faut faire**

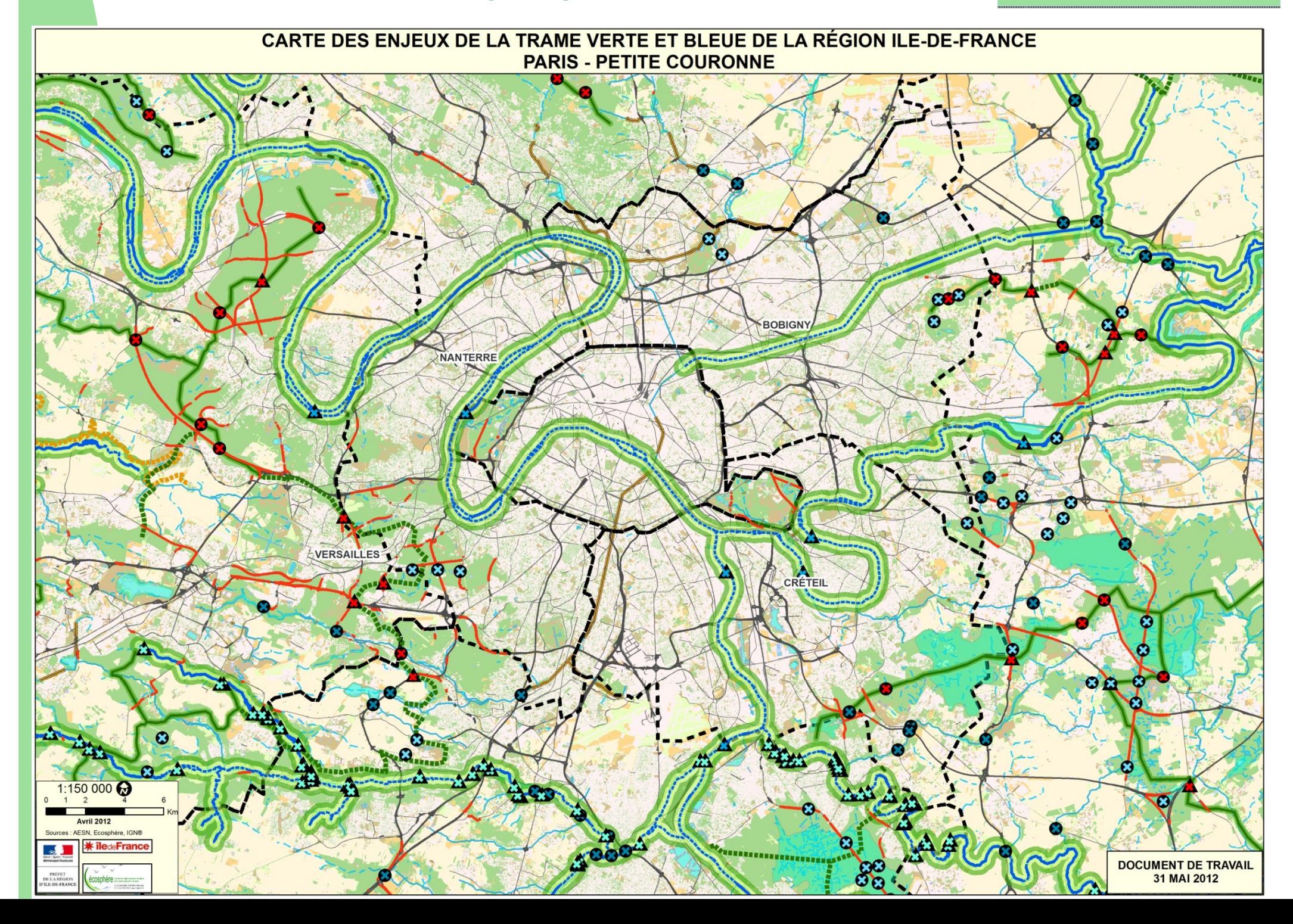

#### *Pour se faire une idée plus précise, un extrait…* **Ce qu'il faut faire**

Corridors des milieux calcaires

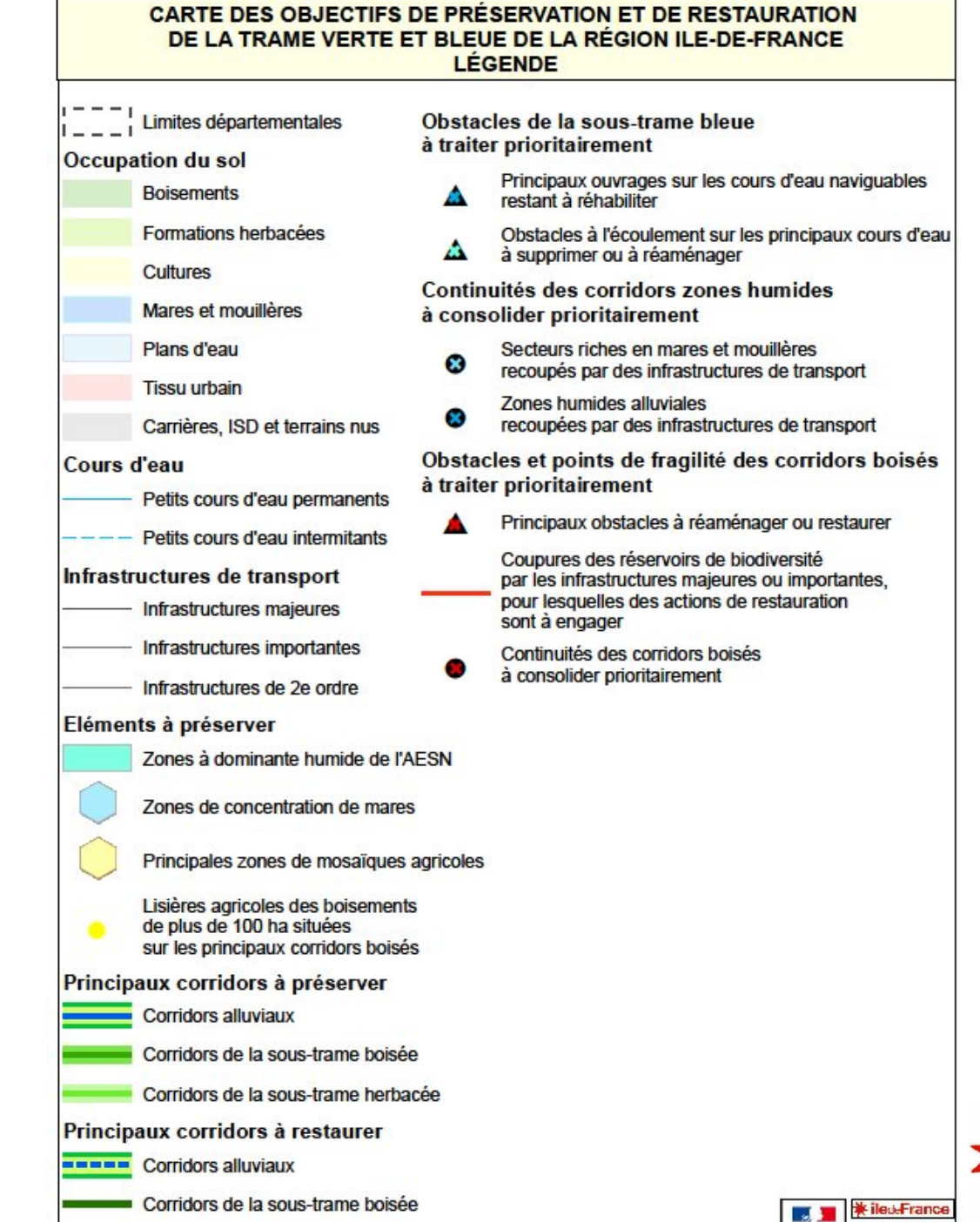

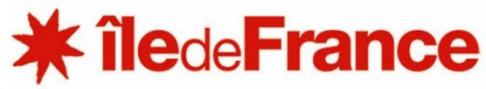

**Contenting** 

PRINT<br>NGC/NGC/<br>NGC/NGC/NGC

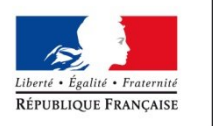

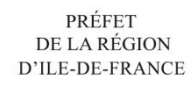

#### *Des remarques sur les partis-pris retenus en matière de représentation ?*

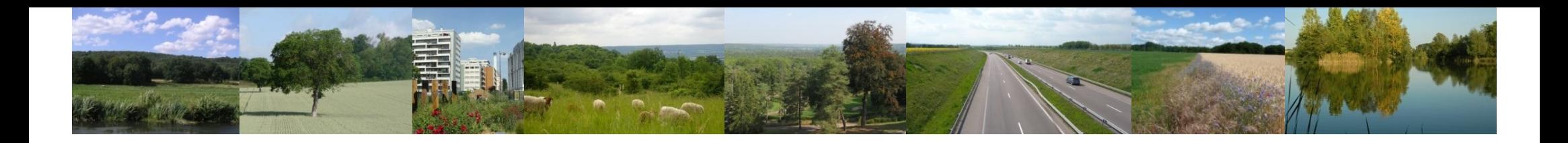

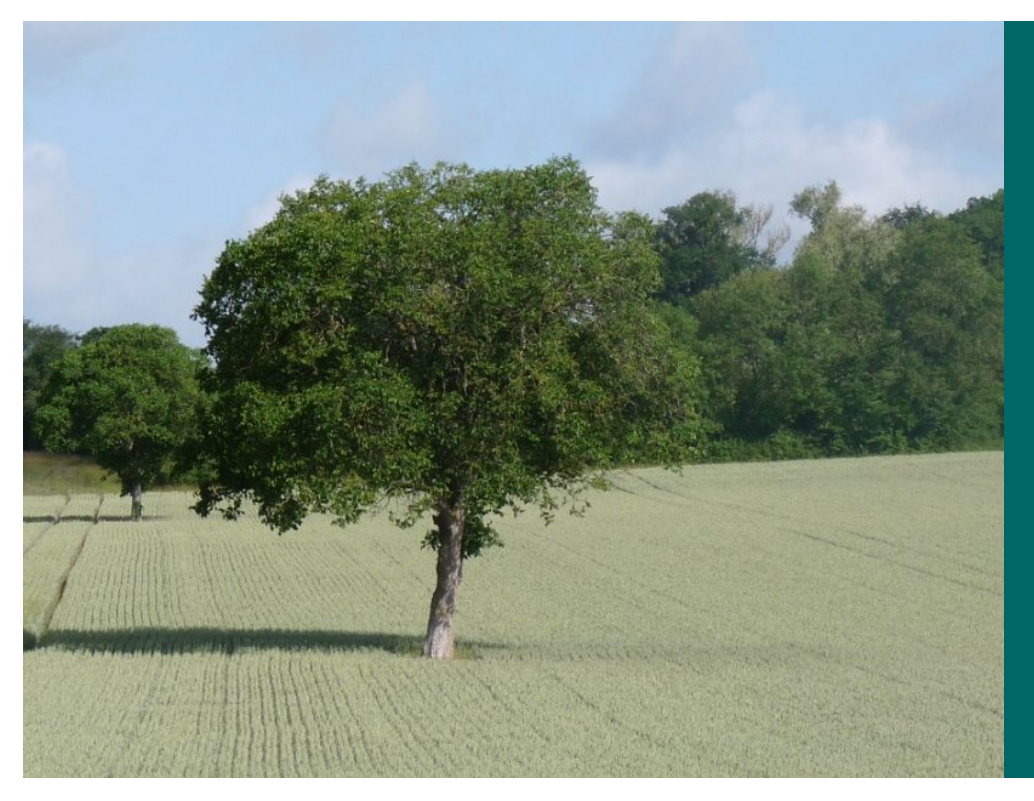

# **Que pensez-vous du contenu du plan d'actions proposé ?**

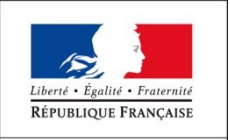

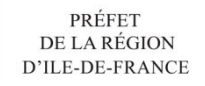

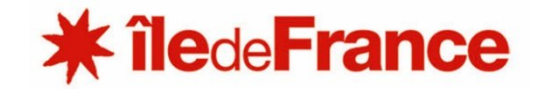

# *Organisation générale du plan d'actions*

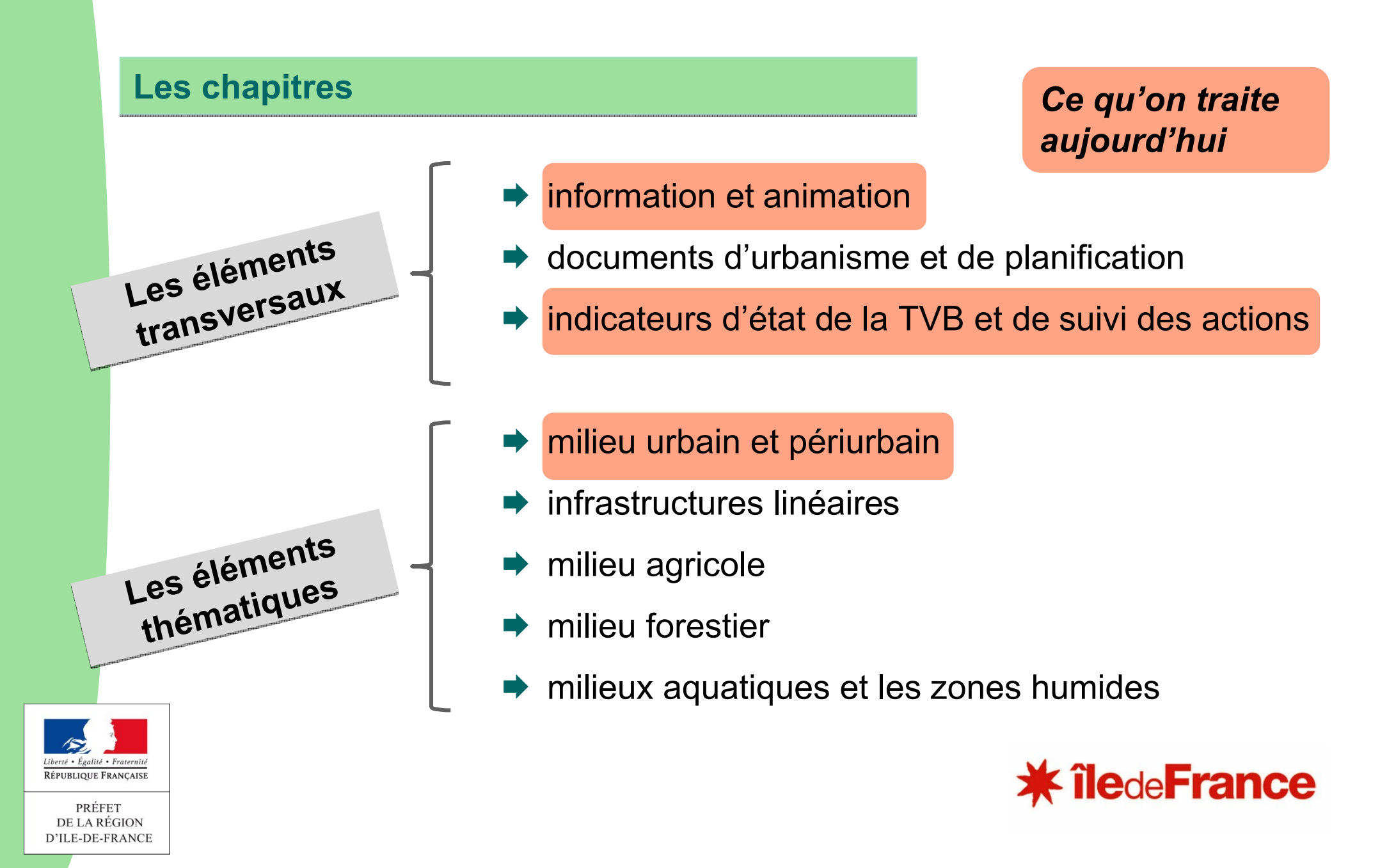

#### *Organisation générale du plan d'actions*

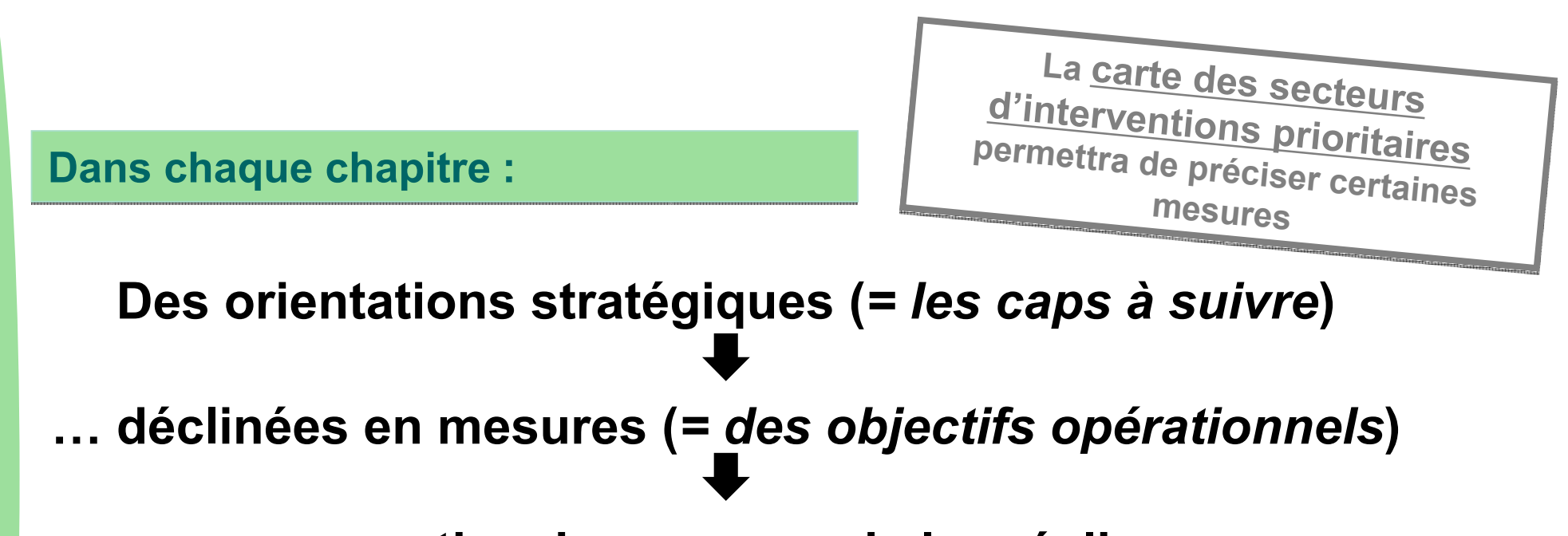

#### **… assorties des moyens de les réaliser :**

#### **Des documents de référence :**

*les guides / centres de ressources / plateformes d'échanges existants et de qualité, qui constituent des repères fiables auxquels les acteurs franciliens peuvent se reporter*

#### **Des acteurs et structures ressources :**

*les principaux acteurs et structures mobilisables, dont les compétences sont reconnues de façon partagée*

**De nouveaux outils créés spécifiquement pour le SRCE francilien :** *les nouveaux outils créés pour compléter l'outillage existant en Ile-de-France*

# *Organisation générale du plan d'actions*

#### **De nouveaux outils créés spécifiquement pour le SRCE francilien :**

*les nouveaux outils créés pour compléter l'outillage existant en Ile-de-France*

**Une formalisation sous la forme :**

**d'une fiche outil** 

**de l'outil en tant que tel** (ex. cahier des charges, inventaires, etc.)

**Intitulé de l'orientation stratégique concernée**

Intitulé de(s) mesure(s) pour lesquelles l'outil constitue un moyen de mise en œuvre

#### **Intitulé de l'outil**

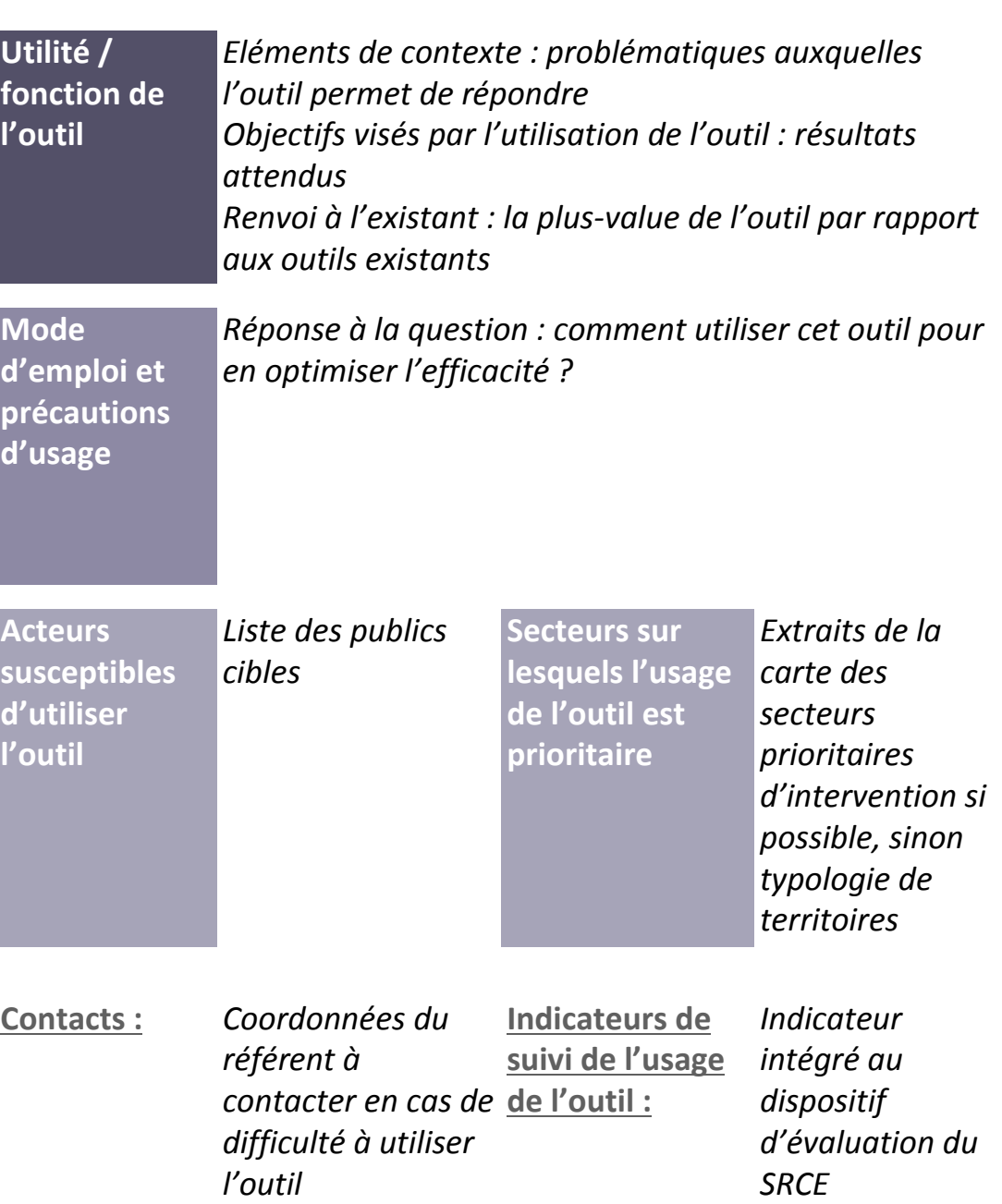

### *Des remarques sur l'organisation générale du plan d'actions ?*

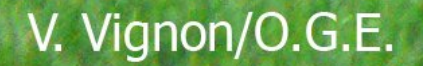

© J.-L. Hercent

#### *Le contenu du plan d'actions Mode d'emploi des débats*

- **1. Présentation des propositions**
- **2. Recueil des critiques : déficit de pertinence, d'actualisation, retours d'expérience négatifs…**
- **3. Recueil des compléments : sources, acteurs ou pistes d'actions supplémentaires**

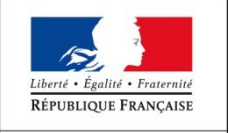

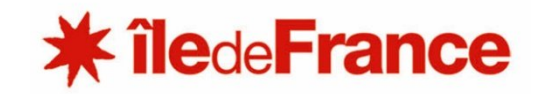

# Information et animation

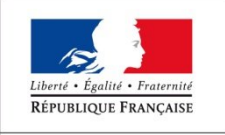

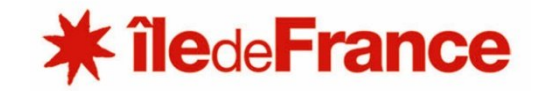

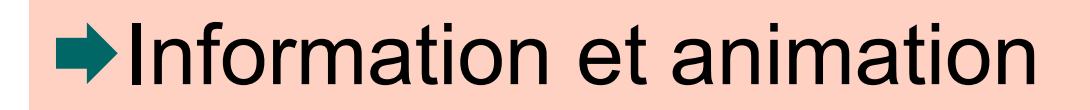

**Mesure 1. Organiser des sessions de formation** sur des thèmes précis à destination de certains publics (collectivités locales, aménageurs, agriculteurs, forestiers, commissaires enquêteurs, bureaux d'études…)

**Mesure 2. Organiser une exposition itinérante et élaborer des outils pédagogiques**  (plaquettes) pour les communes et le grand public en privilégiant les exemples concrets ; la prise en compte des services écologiques de la nature, la biodiversité ordinaire…

**Mesure 3.** Monter un partenariat avec la Caisse des dépôts et consignation pour **une étude sur les financements des actions en faveur de la TVB**

**Mesure 4. Lancer des appels à projets et financer des actions** en faveur des enjeux prioritaires de la TVB francilienne

**Mesure 5. Elaborer des « chartes régionales de la TVB » ou tout autre document contractuel** avec des collectivités locales, les entreprises et services en charge des grands réseaux d'infrastructure (routes et autoroutes, ferroviaire, canaux, lignes électriques, gazoducs…) avec un engagement de mise en œuvre d'une politique générale et de séries d'actions précises en faveur de la TVB

**Mesure 8. Engager des programmes d'inventaires sur les espèces du SRCE** pour lesquelles des lacunes de connaissance ont été notées, en particulier des chauves-souris (Murin d'Alcathoé, Petit Rhinolophe…) et divers groupes d'insectes (coléoptères…)

# **►Information et animation**

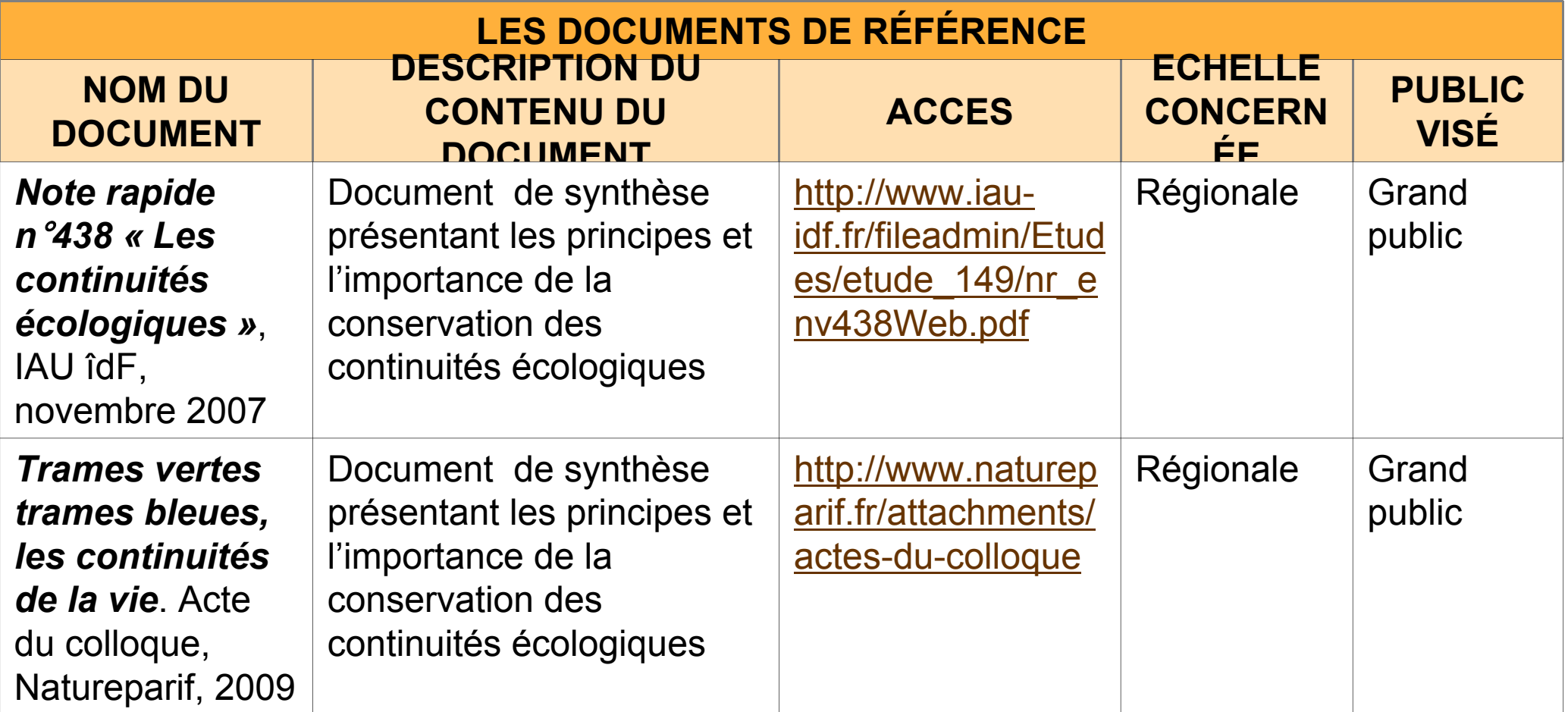

# **→ Information et animation**

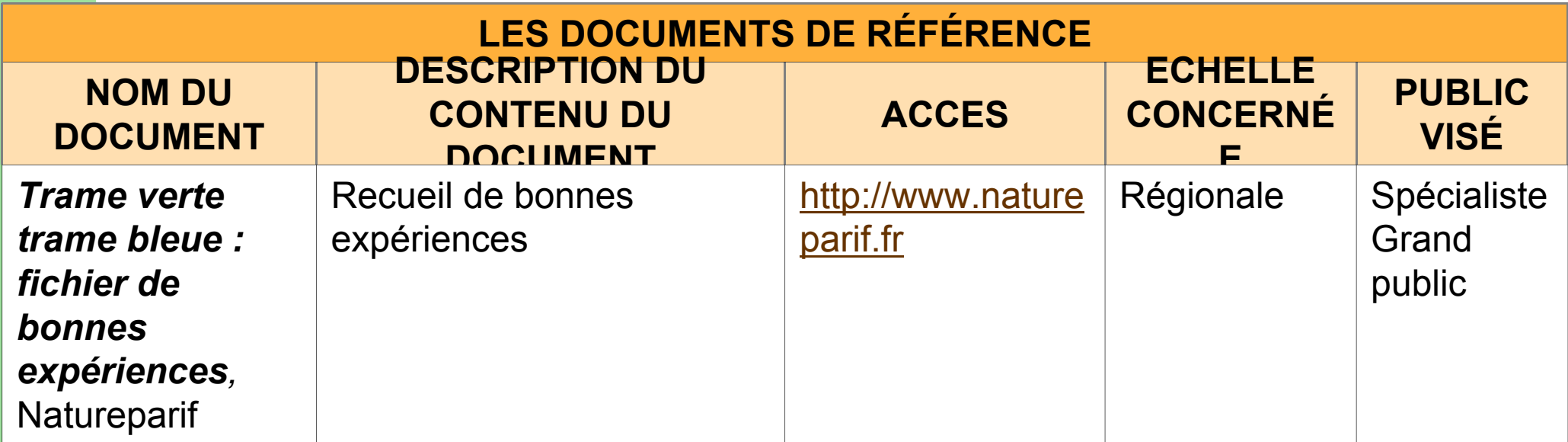

# **→ Information et animation**

![](_page_31_Picture_130.jpeg)

# **►Information et animation**

![](_page_32_Picture_94.jpeg)

![](_page_33_Picture_0.jpeg)

#### **NOUVEAUX OUTILS**

**Outil 1.** Mise à disposition des **données de « connaissance régionale » du SRCE** Ile-de-France.

**Outil 2. Promotion des outils financiers** mobilisables pour la préservation et la restauration des continuités écologiques (guide)

**Outil 3. Promotion des retours d'expériences** et bonnes pratiques

**Outil 8. Mise à disposition de la liste des espèces TVB** et mode d'emploi

**POUR MÉMOIRE, LES INFORMATIONS À RASSEMBLER POUR CHAQUE OUTIL… Utilité / fonction de l'outil**

**Mode d'emploi et précautions d'usage**

**Acteurs susceptibles d'utiliser l'outil** 

**Secteurs sur lesquels l'usage de l'outil est prioritaire**

![](_page_34_Picture_1.jpeg)

© J. Oeconomo

# Indicateurs d'état de la TVB et de suivi des actions

![](_page_35_Picture_1.jpeg)

![](_page_35_Picture_3.jpeg)

# Indicateurs d'état de la TVB et de suivi des actions

**Mesure. Prendre en compte l'impact de la TVB** 

### Indicateurs d'état de la TVB et de suivi des actions

#### **NOUVEAUX OUTILS**

**Outil 4. Doctrine sur la compensation en cas de dommage non évité** et non totalement réduit aux continuités écologiques

**POUR MÉMOIRE, LES INFORMATIONS À RASSEMBLER POUR CHAQUE OUTIL… Utilité / fonction de l'outil**

**Mode d'emploi et précautions d'usage**

**Acteurs susceptibles d'utiliser l'outil** 

**Secteurs sur lesquels l'usage de l'outil est prioritaire**

Indicateurs d'état de la TVB et de suivi des actions

**Des documents de référence ?**

**Des acteurs et structures ressources ?**

![](_page_39_Picture_0.jpeg)

#### V. Vignon/O.G.E.

# **Example 20 Set 20 Year 20 Year 10 Set 20 Year 10 Set 20 Year 10 Set 20 Year 10 Set 20 Year 10 Set 20 Year 10 Set 20 Year 10 Set 20 Year 10 Set 20 Year 10 Set 20 Year 10 Set 20 Year 10 Set 20 Year 10 Set 20 Year 10 Set 20**

- En général, prise en compte de la TVB en milieu urbain
- Espaces verts
- $\rightarrow$  Infrastructures linéaires en milieu dense
- $\rightarrow$  Trame bleue
- $\rightarrow$ Éléments de méthodes transversaux

![](_page_40_Picture_6.jpeg)

![](_page_40_Picture_8.jpeg)

**Mesure. Intégrer une TVB en milieu urbain**

![](_page_41_Picture_2.jpeg)

![](_page_41_Picture_4.jpeg)

![](_page_42_Picture_114.jpeg)

![](_page_42_Picture_2.jpeg)

![](_page_42_Picture_4.jpeg)

![](_page_43_Picture_163.jpeg)

![](_page_44_Picture_121.jpeg)

![](_page_44_Picture_2.jpeg)

![](_page_44_Picture_3.jpeg)

#### **NOUVEAUX OUTILS**

**Outil 5.** Mettre à disposition un cahier des charges type pour les études TVB en milieu urbain

**Outil 6.** Elaborer un guide de la prise en compte de la TVB en ville avec notamment les catalogues d'actions possibles : liste des recommandations.

**POUR MÉMOIRE, LES INFORMATIONS À RASSEMBLER POUR CHAQUE OUTIL… Utilité / fonction de l'outil**

**Mode d'emploi et précautions d'usage**

**Acteurs susceptibles d'utiliser l'outil** 

**Secteurs sur lesquels l'usage de l'outil est prioritaire**

![](_page_45_Picture_8.jpeg)

![](_page_45_Picture_9.jpeg)

# **Des acteurs et structures ressources ?**

# *2. Vos compléments ? 1. Vos critiques ?*

**Micromatic** 

#### **Les espaces verts : Les espaces verts :**

•**parcs urbains,**  •**parcs urbains,** 

•**jardins cultivés (jardins partagés, parcelles**  •**jardins cultivés (jardins partagés, parcelles individuelles), individuelles),** 

•**espaces verts d'accompagnement de logement ou**  •**espaces verts d'accompagnement de logement ou d'activités, d'activités,** 

•**espaces verts et arbres d'accompagnement de voiries**  •**espaces verts et arbres d'accompagnement de voiries ou encore de cimetières, ou encore de cimetières,** 

•**friches,**  •**friches,** 

•**espaces non imperméabilisés** •**espaces non imperméabilisés**

![](_page_48_Picture_7.jpeg)

![](_page_48_Picture_9.jpeg)

![](_page_49_Picture_0.jpeg)

#### **Mesure 9. Maintenir les espaces verts existants**

#### **Mesure 10. Développer la gestion écologique**

Passer d'une gestion intensive à une gestion écologique, et ce à tous les niveaux d'action : Etat, collectivités, bailleurs, parcs d'activités, copropriétés, particuliers

Faire du respect de la gestion écologique des espaces verts un préalable à l'attribution de toute aide publique, en utilisant comme indicateur par exemple la cartographie de l'objectif zéro pesticide ou encore le label EcoJardin

#### **Mesure 11. Développer et accroître les surfaces d'espaces verts**

 $\checkmark$ Imposer une surface d'espaces verts de pleine terre équivalente à 30 % de la surface totale de tout nouvel aménagement urbain et appliquer là où ce n'est pas possible un coefficient de biotope par surface éco-aménageable

Faire du bâti le support d'une végétalisation supplémentaire et veiller à ce que leur conception et gestion prennent en compte leurs fonctionnalités écologiques

Faire systématiquement un diagnostic écologique avant tout projet d'aménagement sur une friche et lors de chaque révision des documents d'urbanisme

Désartificialiser les nombreux délaissés de voirie

## Zones urbaines *Surface d'espaces verts*

![](_page_50_Picture_164.jpeg)

## Zones urbaines *Surface d'espaces verts*

![](_page_51_Picture_175.jpeg)

# Zones urbaines *Gestion écologique des espaces verts*

![](_page_52_Picture_171.jpeg)

#### Zones urbaines *Gestion écologique des espaces verts*

![](_page_53_Picture_177.jpeg)

### Zones urbaines *Gestion écologique des espaces verts*

![](_page_54_Picture_116.jpeg)

#### **Expaces verts**  $E$

**Des acteurs et structures ressources ?**

**De nouveaux outils ?**

# *2. Vos compléments ? 1. Vos critiques ?*

# $\rightarrow$  Zones urbaines  $\rightarrow$  Infrastructures linéaires en milieu dense

#### **Mesure 13. Favoriser une gestion écologique des emprises et dépendances des infrastructures linéaires de transport en milieu dense**

Appliquer la règle du « zéro pesticide » pour les voiries routières ou les voies ferrées, et élaborer un plan d'action avec les parties prenantes fixant une date butoir pour y aboutir

Gérer de façon écologique les dépendances de voies routières et de voies ferrées en tenant compte à la fois des contraintes de sécurité et des enjeux de préservation de la biodiversité

Lutter contre l'extrême cloisonnement qui caractérise les voies ferrées et les autoroutes qui favorisent souvent les espèces proliférantes : décloisonnement, végétalisation des dépendances, opérations de maintenance, restauration écologique…

![](_page_57_Picture_5.jpeg)

![](_page_57_Picture_7.jpeg)

Zones urbaines *Trame bleue fonctionnelle*

**De nouveaux outils ? Des acteurs et structures de référence ressources ? Des documents ?**

 $\mathbf{u}$  . Then

# *1. Vos critiques ? 2. Vos compléments ?*

# Zones urbaines *Trame bleue fonctionnelle*

**Mesure 12. Retrouver une trame bleue fonctionnelle, en restaurant le cycle de l'eau dans le milieu urbain.**

Concevoir tout nouvel aménagement urbain afin de permettre l'infiltration des eaux pluviales, leur stockage via des bassins d'orages végétalisés multi-fonctionnels et leur transport éventuel via des noues

Conforter les berges des cours selon des techniques de génie végétal et y réaliser des interventions d'entretien minimales et respectueuses de la ripisylve

 $\checkmark$  Restaurer de manière écologique les berges minérales ou canalisées à chaque fois que cela est possible

Rouvrir les cours d'eau enterrés de manière prioritaire, partout où c'est possible et dès que l'opportunité en est offerte

![](_page_60_Picture_6.jpeg)

**PRÉFET** DE LA RÉGION D'ILE-DE-FRANCE **iledeFrance** 

Zones urbaines *Trame bleue fonctionnelle*

**De nouveaux outils ? Des acteurs et structures de référence ressources ? Des documents ?**

*2. Vos compléments ? 1. Vos critiques ?*

JJ,

![](_page_63_Picture_0.jpeg)

![](_page_63_Picture_191.jpeg)

![](_page_64_Picture_172.jpeg)

*2. Vos compléments ? 1. Vos critiques ?*

JJ,

![](_page_66_Picture_0.jpeg)

![](_page_66_Picture_1.jpeg)

# **Conclusion**

![](_page_66_Picture_3.jpeg)

![](_page_66_Picture_5.jpeg)

# *La suite des échanges*

L'envoi d'un compte-rendu synthétique de nos échanges et la mise à disposition des documents de l'atelier sur l'extranet du SRCE d'Ile-de-France :  $\frac{1}{1}$ http://extranet.srce-idf.fr  $\vert$  Login : accesgeneral  $\overline{\phantom{a}}$  Mot de passe : srceid L'envoi d'un compte-rendu synthétique de nos échanges et la mise à disposition des documents de l'atelier sur l'extranet du SRCE d'Ile-de-France : http://extranet.srce-idf.fr Login : accesgeneral Mot de passe : srceidf

La possibilité de faire part de vos propositions complémentaires, d'ici 15 jours, aux adresses suivantes **caroline.vendryes@developpement-durable.gouv.fr helene.colas@iledefrance.fr** La possibilité de faire part de vos propositions complémentaires, d'ici 15 jours, aux adresses suivantes : **caroline.vendryes@developpement-durable.gouv.fr helene.colas@iledefrance.fr**

![](_page_67_Picture_3.jpeg)

![](_page_67_Picture_5.jpeg)

**Pour mieux répondre à vos attentes,**<br> **Pour mieux répondre à vos attentes,**<br> **Pour mieux répondre à la sortie les merci de remettre à la sortie les merci de remettre à la sortie les questionnaires évaluatifs remis à questionnaires évaluatifs remis à votre arrivée … votre arrivée …**

**Schéma régional de cohérence écologique**

![](_page_69_Picture_2.jpeg)

## *Ile-de-France* **Merci pour votre attention**

![](_page_69_Picture_4.jpeg)

Crédits photo : Florence Monfort, RCT, PNR Vexin français, PNR de la Haute Vallée de Chevreuse, Olivier Marchal (PNR HVC), Conseil régional d'IDF

![](_page_69_Picture_6.jpeg)

![](_page_69_Picture_8.jpeg)